**AutoCAD Crack Activator**

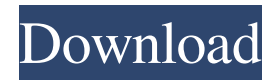

## **AutoCAD Crack+ Serial Number Full Torrent**

The actual role of the AutoCAD Product Key software is to design the structure, interior and exterior, and landscape, and to create 2D drawings. It is also used to build 3D models for 3D printing. READ ALSO: "If the company had initially been focused on only engineering, I would not be having this discussion. But you look at their entire product line, even before design software, and you see applications that cover every aspect of the design process," said Tyler Conrad, a managing director at consulting firm A.T. Kearney, in an interview with Digital Trends. "It's a large and growing product suite." While its sister app AutoCAD LT (for smaller or smaller designs) is designed to make it easy to create 2D drawings, or to work with simple 2D designs and not 3D designs, AutoCAD is the best-known and most-used of all the AutoCAD variants and is the only one that is optimized for industrial uses, Conrad said. That means it is better suited for design firms, developers, and architects, as well as for engineering firms. To that end, AutoCAD includes features for engineers such as 3D modeling and editing tools. However, it does have some unique features for architects and for the hobbyist. AutoCAD's ability to create 3D drawings is a big part of its appeal. The 3D capabilities extend even to the current generation of CAD software, which have been evolving to keep up with digital sculpting and animating tools. The 3D capabilities allow you to model buildings, make them move, create lights, and change color, Conrad said. "It's not always a fixed box and a block, and you have to design all that in 2D," he said. "AutoCAD really brings your modeling process to life." Let's take a look at some of the features available with the app. The big 3D drawing feature: AutoCAD Of all the CAD packages, Autodesk's flagship CAD software, AutoCAD, is the one with the strongest feature set. That's partly because it was the first one released, but it's also partly because AutoCAD is the one that'

### **AutoCAD Crack+**

Functions The main categories of functions offered by AutoCAD Serial Key are: Drawing Functions 2D Drafting Part of AutoCAD 2008 functionality is the ability to convert a drawing from one format to another. AutoCAD's Drawing functions allow the following conversions: 2D Drafting This includes: Drafting Entities: Carrying Text Flags 3D Drafting 3D Drafting is the 3D version of the drawing function in AutoCAD. It includes, amongst others, Surface entities Surface-based representation (SBAR) Version history AutoCAD 2000 AutoCAD 2000 is a version of AutoCAD available from the late 1990s and early 2000s. It introduced many new features, including: 2D Drafting The ability to change to the "camera-cubic" view, allowing the user to view a drawing with a perspective view instead of a parallel view. AutoCAD 2000 supported multiple, simultaneous views: First person perspective: Second person perspective: Third person perspective: Airlines Released in 1997, AutoCAD 2000 is the first commercial version of AutoCAD to include airlines. Before AutoCAD 2000 the only way to create an airline was using AutoCAD's drawing tools, creating a line, loop, or surface for the wings, and then placing the airplane in 3D space. This was a manual process. Version control AutoCAD is released with a build number of 1000000 or higher. Minor updates are issued as patches. Discontinued products AutoCAD Architecture AutoCAD Architecture is a 3D modeling application, allowing creation of architectural models, parts, and assemblies in 3D. Released in 2002, it is the first version of AutoCAD to have 3D capabilities. It was discontinued in 2004. AutoCAD Electrical AutoCAD Electrical is a cad-cam system which was made available in 2006. The system is a full 3D cad-cam system (versus the 2D cad-cam of the prior AutoCAD Electrical versions). The system is a commercial competitor to the 3D cad-cam systems made available from the early 1990s onwards. The prior Autocad Electrical versions were discontinued. AutoCAD Electrical was discontinued in 2016. AutoCAD Map 3D 5b5f913d15

# **AutoCAD**

Start the Autocad and choose "Add-ins" tab Click on "Editor" and you will see "Page Editor" click on it. Click on "Edit" tab on the bottom. Click on "New" button to create a new document. Please fill all of the fields in the form below. \* the first field is the name of your new page, \*the second is the location of your new page \* where you want to save the file. Enter the name for your page. Enter the path of your page. Select the type of page. \* the first two options are the size of the page. Enter the page size. \* the first three options are the settings of the page. Enter the color of the background of the page. \* the next four options are the settings of the line of the page. Enter the line color. Enter the line thickness. Enter the line color. Enter the line thickness. Enter the color of the foreground of the page. Enter the text color. Enter the text font. \* the next three options are the settings of the path of the page. Enter the position of the path of the page. Enter the number of the path of the page. Enter the type of the path of the page. Enter the color of the line of the path of the page. \* the next three options are the settings of the setting of the path of the page. Enter the alignment of the path of the page. \* the next three options are the settings of the path of the page. Enter the position of the path of the page. Enter the number of the path of the page. Enter the type of the path of the page. Enter the color of the line of the path of the page. \* the next three options are the settings of the setting of the path of the page. Enter the alignment of the path of the page. \* the next three options are the settings of the path of the page. Enter the position of the path of the page. Enter the number of the path of the page. Enter the type of the path of the page. Enter the color of the line of the path of the page. \* the next three options are the settings of the setting of the path of the page. Enter the alignment of the path of the page. \*

#### **What's New in the?**

Author your drawing with Markup Assist and get approval from multiple co-workers. Work with colored or black and white illustrations. Support multiple comment styles. Import and export a version history and share comments with friends and colleagues. (video: 1:45 min.) Revit 2023: You can apply styles to any area or view in Revit and get live feedback about what works and what doesn't. To apply styles, select a view or area, and then open the Styles Panel. In the Styles Panel, select a style from the Library. You can apply the selected style to any objects, view, or area. When you apply a style to an object, view, or area, Revit automatically applies the style to a selection box around the selected area. (video: 1:50 min.) Customize your own color palette. You can save or import your palette, add, edit, or delete colors from it, or export it to a.csv file. (video: 1:50 min.) New family for 3D: Design Drawing Board allows you to quickly create a base drawing. You can easily enter notes, comments, and design review on a drawing, and create a new drawing with the design. You can then use the Design Drawing Board to create models and renderings of the design, and quickly start working with the final design. (video: 1:20 min.) Design History and Object Inspector: Share your designs and project files with others. See a version history of a drawing, making it easy to get back to a previous state. Compare two drawings side by side and compare two versions of the same drawing together. Manage your project-related drawings and easily delete drawings from your archive. Getting Started Our goal is to provide the most powerful and complete tools available for every new user and expert alike. That's why we aim to provide the most intuitive user experience possible. Microsoft Windows To learn how to open a file in AutoCAD or AutoCAD LT, see "Open Files" in Chapter 1. For help opening other types of files in AutoCAD or AutoCAD LT, see "Opening Files" in Chapter 1. 1. If you are using Windows 7, follow the instructions in Step 1 of "Getting Started with AutoCAD and AutoCAD LT" in Chapter 1 to install the latest updates for AutoCAD or AutoCAD LT.

# **System Requirements For AutoCAD:**

PC OS: Windows 7, Windows 8, Windows 10 (64bit / 32bit) Processor: Intel Dual Core 1.7 GHz or higher Memory: 1.5 GB (for RAM) Graphics: NVIDIA GeForce 9400M / ATI Radeon HD 5650 or higher Standalone Show all banned games in the list: Anti-Cheat Engine included by default, please note that VAC has the ability to disable this feature, which can be done using the command line.

Related links:

<http://www.hva-concept.com/autocad-19-1-crack-full-product-key-win-mac-march-2022/> <https://airbrushinformation.net/wp-content/uploads/2022/06/isammor.pdf> <https://www.stagefinder.nl/uncategorized/autocad-2020-23-1-crack-with-serial-key-free-for-windows-updated-2022/> <https://catakli-enerji.com/wp-content/uploads/2022/06/AutoCAD-5.pdf> <http://www.vidriositalia.cl/wp-content/uploads/2022/06/jarona.pdf> <http://www.be-art.pl/wp-content/uploads/2022/06/glorkarm.pdf> <https://coopergoody.com/privacy-policy/27058/> <https://housapedia.com/wp-content/uploads/2022/06/aidbent.pdf> <http://marqueconstructions.com/wp-content/uploads/2022/06/AutoCAD-36.pdf> <https://zamhers.com/wp-content/uploads/2022/06/larhar.pdf> <http://mysquare.in/?p=8772> <https://www.rubco.be/uncategorized/autocad-20-0/> <http://bariatric-club.net/?p=10374> <https://csermoocf6ext.blog/2022/06/07/autocad-crack-registration-code-mac-win-march-2022/> <http://www.fuertebazar.com/2022/06/07/autocad-24-2-free/> <http://belcomcorp.com/wp-content/uploads/2022/06/AutoCAD-9.pdf> <http://www.puremeditation.org/?p=6699> <https://sltechraq.com/autocad-21-0-crack-activation-key-free-latest-2022/> <http://www.tunlive.com/wp-content/uploads/AutoCAD-19.pdf> <https://ecageophysics.com/2022/06/07/autocad-crack-download/>

4 / 4